#### <span id="page-0-0"></span>Modélisation et simulation de la MAS

#### Dr. Chemseddine RAHMOUNE

Maitre de Conférences "A"

2019 / 2020

**K ロト K 御 ト K 君 ト K 君 ト** 

Þ

# Plan de l'exposé

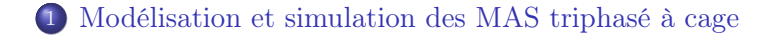

2 [Modélisation et simulation des GAS triphasé à cage](#page-9-0)

3 [Génératrice asynchrone en régime de saturation](#page-63-0)

**K ロ ト K 何 ト K ヨ ト K ヨ ト** 

# <span id="page-2-0"></span>le référentiel  $(\alpha, \beta)$  lié au stator  $(\omega_{coor} = 0)$ ,

La modélisation de ce type de moteur est traitée dans la majorité des cas dans le référentiel  $(\alpha, \beta)$  lié au stator  $(\omega_{coor} = 0),$ 

イロト イ押ト イヨト イヨト

# le référentiel  $(\alpha, \beta)$  lié au stator  $(\omega_{coor} = 0)$ ,

La modélisation de ce type de moteur est traitée dans la majorité des cas dans le référentiel  $(\alpha, \beta)$  lié au stator  $(\omega_{coor} = 0),$ 

イロト イ押ト イヨト イヨト

# le référentiel  $(\alpha, \beta)$  lié au stator  $(\omega_{coor} = 0)$ ,

La modélisation de ce type de moteur est traitée dans la majorité des cas dans le référentiel  $(\alpha, \beta)$  lié au stator  $(\omega_{coor} = 0),$ 

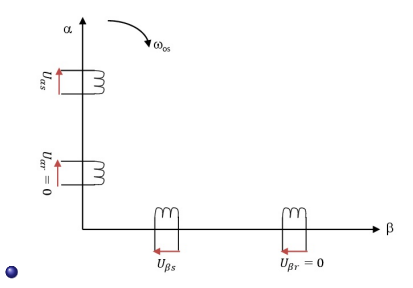

4 D F

- 4 御 ト 4 重 ト - 4 重 ト

### Équations de tensions

 $\bullet$ 

$$
\begin{cases}\nU_{s\alpha} = R_S I_{s\alpha} + \frac{d \Psi_{s\alpha}}{dt} \\
U_{s\beta} = R_S I_{s\beta} + \frac{d \Psi_{s\beta}}{dt} \\
0 = U_{r\alpha} = R_R I_{r\alpha} + \frac{d \Psi_{r\alpha}}{dt} + \Psi_{r\beta} \omega_r \\
0 = U_{r\beta} = R_R I_{r\beta} + \frac{d \Psi_{r\beta}}{dt} - \Psi_{r\alpha} \omega_r\n\end{cases}
$$
\n(1)

**K ロト K 御 ト K 君 ト K 君 ト** 

重

### $Équations$  de  $\overline{flux}$

 $\bullet$ 

$$
\begin{cases} \Psi_{s\alpha} = L_S I_{s\alpha} + M I_{r\alpha} \\ \Psi_{s\beta} = L_S I_{s\beta} + M I_{r\beta} \\ \Psi_{r\alpha} = L_R I_{r\alpha} + M I_{s\alpha} \\ \Psi_{r\beta} = L_R I_{r\beta} + M I_{s\beta} \end{cases}
$$
 (2)

イロト イ部 トメ ヨト メヨト

 $2Q$ 

重

# Équations différentielle

En introduisant les expressions des flux (2) dans le système (1), celui-ci devient :

$$
\begin{cases}\nU_{s\alpha} = R_S I_{s\alpha} + L_s \frac{dI_{s\alpha}}{dt} + M \frac{dI_{r\alpha}}{dt} \\
U_{s\beta} = R_S I_{s\beta} + L_s \frac{dI_{s\beta}}{dt} + M \frac{dI_{r\beta}}{dt} \\
0 = R_R I_{r\alpha} + L_r \frac{dI_{r\alpha}}{dt} + M \frac{dI_{s\alpha}}{dt} + (L_R I_{r\beta} + M I_{s\beta}) \omega_r \\
0 = U_{r\beta} = R_R I_{r\beta} + L_r \frac{dI_{r\beta}}{dt} + M \frac{dI_{s\beta}}{dt} - (L_R I_{r\alpha} + M I_{s\alpha}) \omega_r\n\end{cases}
$$
\n(3)

Le couple électromagnétique est :

$$
Te = \frac{3}{2} : pM \left( I_{r\alpha} I_{s\beta} - I_{r\beta} I_{s\alpha} \right) \tag{4}
$$

イロト イ押ト イヨト イヨト

# Équations différentielle

En introduisant les expressions des flux (2) dans le système (1), celui-ci devient :

$$
\begin{cases}\nU_{s\alpha} = R_S I_{s\alpha} + L_s \frac{dI_{s\alpha}}{dt} + M \frac{dI_{r\alpha}}{dt} \\
U_{s\beta} = R_S I_{s\beta} + L_s \frac{dI_{s\beta}}{dt} + M \frac{dI_{r\beta}}{dt} \\
0 = R_R I_{r\alpha} + L_r \frac{dI_{r\alpha}}{dt} + M \frac{dI_{s\alpha}}{dt} + (L_R I_{r\beta} + M I_{s\beta}) \omega_r \\
0 = U_{r\beta} = R_R I_{r\beta} + L_r \frac{dI_{r\beta}}{dt} + M \frac{dI_{s\beta}}{dt} - (L_R I_{r\alpha} + M I_{s\alpha}) \omega_r\n\end{cases}
$$
\n(3)

Le couple électromagnétique est :

$$
Te = \frac{3}{2} : pM \left( I_{r\alpha} I_{s\beta} - I_{r\beta} I_{s\alpha} \right) \tag{4}
$$

イロト イ押ト イヨト イヨト

- <span id="page-9-0"></span>La génératrice asynchrone à cage (GAS) n'engendre pas sa propre énergie d'excitation contrairement à l'alternateur.
- Pour cette raison il faudra lui apporter cette énergie et stabiliser sa tension de sortie et sa fréquence.
- Ainsi, on connecte aux bornes du stator une batterie de condensateurs et on fait tourner le rotor de la machine à la vitesse nécessaire.
- La présence d'un flux magnétique est indispensable pour l'autoamorçage de la génératrice

4 D F

 $\mathcal{A} \cap \mathcal{B} \rightarrow \mathcal{A} \supseteq \mathcal{B} \rightarrow \mathcal{A} \supseteq \mathcal{B}$ 

 $QQ$ 

- La génératrice asynchrone à cage (GAS) n'engendre pas sa propre énergie d'excitation contrairement à l'alternateur.
- Pour cette raison il faudra lui apporter cette énergie et stabiliser sa tension de sortie et sa fréquence.
- Ainsi, on connecte aux bornes du stator une batterie de condensateurs et on fait tourner le rotor de la machine à la vitesse nécessaire.
- La présence d'un flux magnétique est indispensable pour l'autoamorçage de la génératrice

4 D F

- 4 御 ト 4 重 ト - 4 重 ト

 $QQ$ 

- La génératrice asynchrone à cage (GAS) n'engendre pas sa propre énergie d'excitation contrairement à l'alternateur.
- Pour cette raison il faudra lui apporter cette énergie et stabiliser sa tension de sortie et sa fréquence.
- Ainsi, on connecte aux bornes du stator une batterie de condensateurs et on fait tourner le rotor de la machine à la vitesse nécessaire.
- La présence d'un flux magnétique est indispensable pour l'autoamorçage de la génératrice

**K ロ ト K 何 ト K ヨ ト K ヨ ト** 

- La génératrice asynchrone à cage (GAS) n'engendre pas sa propre énergie d'excitation contrairement à l'alternateur.
- Pour cette raison il faudra lui apporter cette énergie et stabiliser sa tension de sortie et sa fréquence.
- Ainsi, on connecte aux bornes du stator une batterie de condensateurs et on fait tourner le rotor de la machine à la vitesse nécessaire.
- La présence d'un flux magnétique est indispensable pour l'autoamorçage de la génératrice

4 D F

- 4 御 ト 4 重 ト - 4 重 ト

La figure (3.2) représente le schéma de la GAS auto-amorçée

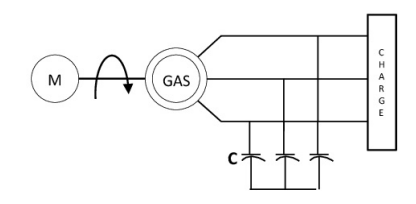

Quand on accélère progressivement la GA à une vitesse moitié de celle du synchronisme ns, le flux rémanent  $\Phi_r$ crée dans l'enroulement statorique une force électromotrice  $E_r$  sous l'action de laquelle un courant  $I_s$  va circuler vers les condensateurs renforçant ainsi le flux rémanent.

**K ロ ト K 何 ト K ヨ ト K ヨ ト** 

La figure (3.2) représente le schéma de la GAS auto-amorçée

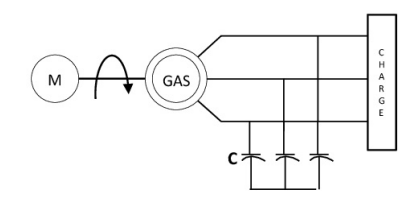

Quand on accélère progressivement la GA à une vitesse moitié de celle du synchronisme ns, le flux rémanent  $\Phi_r$ crée dans l'enroulement statorique une force électromotrice  $E_r$  sous l'action de laquelle un courant  $I_s$  va circuler vers les condensateurs renforçant ainsi le flux rémanent.

**K ロ ト K 何 ト K ヨ ト K ヨ ト** 

La figure (3.2) représente le schéma de la GAS auto-amorçée

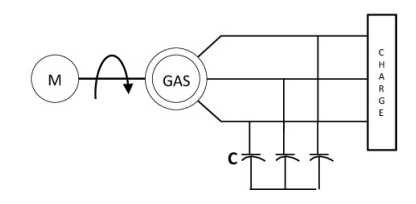

Quand on accélère progressivement la GA à une vitesse moitié de celle du synchronisme ns, le flux rémanent  $\Phi_r$ crée dans l'enroulement statorique une force électromotrice  $E_r$  sous l'action de laquelle un courant  $I_s$  va circuler vers les condensateurs renforçant ainsi le flux rémanent.

**K ロ ト K 何 ト K ヨ ト K ヨ ト** 

La figure (3.2) représente le schéma de la GAS auto-amorçée

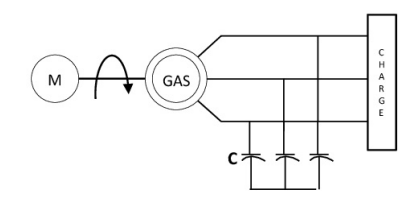

Quand on accélère progressivement la GA à une vitesse moitié de celle du synchronisme ns, le flux rémanent  $\Phi_r$ crée dans l'enroulement statorique une force électromotrice  $E_r$  sous l'action de laquelle un courant  $I_s$  va circuler vers les condensateurs renforçant ainsi le flux rémanent.

- L'auto-amorçage de la génératrice ne se produit qu'en présence du condensateur.
- Ce dernier forme avec la génératrice un système oscillant dontles équations dérivent du schéma de la figure 3.3.

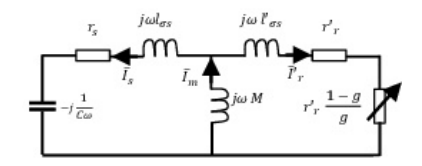

Il faut noter que lorsque la machine n'est pas saturée, la caractéristique de magnétisation  $\Phi_m(I_m)$  est une droite de pente sensiblement égale à la mutuelle M.

**K ロ ト K 何 ト K ヨ ト K ヨ ト** 

- L'auto-amorçage de la génératrice ne se produit qu'en présence du condensateur.
- Ce dernier forme avec la génératrice un système oscillant dontles équations dérivent du schéma de la figure 3.3.

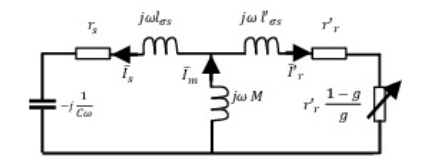

Il faut noter que lorsque la machine n'est pas saturée, la caractéristique de magnétisation  $\Phi_m(I_m)$  est une droite de pente sensiblement égale à la mutuelle M.

イロト イ押ト イヨト イヨト

- L'auto-amorçage de la génératrice ne se produit qu'en présence du condensateur.
- Ce dernier forme avec la génératrice un système oscillant dontles équations dérivent du schéma de la figure 3.3.

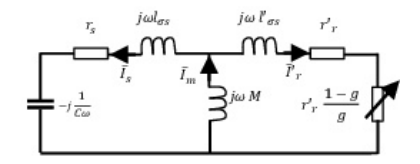

Il faut noter que lorsque la machine n'est pas saturée, la caractéristique de magnétisation  $\Phi_m(I_m)$  est une droite de pente sensiblement égale à la mutuelle M.

イロト イ押ト イヨト イヨト

つひひ

 $\bullet$  Ce schéma est équivalent à une génératrice d'impédance  $Z_G$ débitant sur une impédance  $Z_C$ , d'où la figure 3.4.

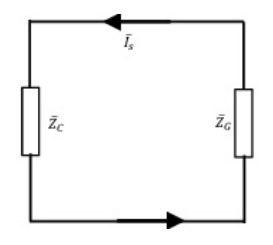

- $\bullet$   $Z_C$  impédance du condensateur,
- $\bullet$   $Z_G$  impédance équivalente de la génératrice.

4 0 8

 $\bullet$  Ce schéma est équivalent à une génératrice d'impédance  $Z_G$ débitant sur une impédance  $Z_C$ , d'où la figure 3.4.

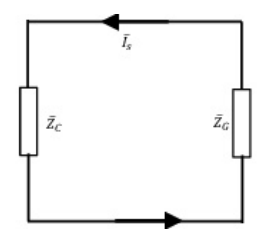

- $\bullet$   $Z_C$  impédance du condensateur,
- $\bullet$   $Z_G$  impédance équivalente de la génératrice.

 $\bullet$  Ce schéma est équivalent à une génératrice d'impédance  $Z_G$ débitant sur une impédance  $Z_C$ , d'où la figure 3.4.

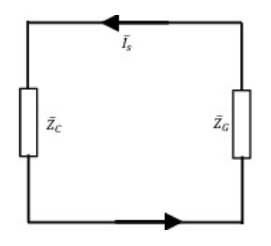

- $\bullet$   $Z_C$  impédance du condensateur,
- $\bullet$   $Z_G$  impédance équivalente de la génératrice.

D'où :

#### Auto-amorçage de la génératrice asynchrone à vide

D'après la figure 3.4, nous avons :

$$
\underline{Z}_C \underline{I}_s = -\underline{Z}_G \underline{I}_s \tag{5}
$$

$$
\underline{Z}_C + \underline{Z}_G = 0 \tag{6}
$$

4 0 8

- イラト イラト

#### Auto-amorçage de la génératrice asynchrone à vide

D'après la figure 3.4, nous avons :

$$
\underline{Z}_C \underline{I}_s = -\underline{Z}_G \underline{I}_s \tag{5}
$$

 $\bullet$  D'où :

$$
\underline{Z}_C + \underline{Z}_G = 0\tag{6}
$$

医细胞 医心脏

 $290$ 

4 0 8

#### Auto-amorçage de la génératrice asynchrone à vide

• or :  
\n
$$
\underline{Z}_G = r_s + j\omega l_{\sigma s} + \frac{j\omega M \left(\frac{r'_r}{g} + j\omega l'_{\sigma r}\right)}{\frac{r'_r}{g} + j\omega \left(M + l'_{\sigma r}\right)}
$$
\n• et (7)

$$
\underline{Z}_C = -j\frac{1}{C\omega} \tag{8}
$$

$$
\bullet
$$
 et On a :

 $\bullet$ 

$$
\begin{cases}\n l_{\sigma s} = L_s - M \\
 l'_{\sigma r} = L_r - M\n\end{cases}
$$
\n(9)

4 0 8

∢母

 $\rightarrow$ 

**A BAK A BA** 

 $2Q$ 

#### Auto-amorçage de la génératrice asynchrone à vide

• or :  
\n
$$
\underline{Z}_G = r_s + j\omega l_{\sigma s} + \frac{j\omega M \left(\frac{r'_r}{g} + j\omega l'_{\sigma r}\right)}{\frac{r'_r}{g} + j\omega (M + l'_{\sigma r})}
$$
\n• et  
\n
$$
\underline{Z}_C = -j\frac{1}{C\omega}
$$
\n(8)

$$
\begin{cases}\n l_{\sigma s} = L_s - M \\
 l'_{\sigma r} = L_r - M\n\end{cases}
$$
\n(9)

4 0 8

化重新 化重新

et On a :

 $\bullet$ 

 $\bullet$ 

#### Auto-amorçage de la génératrice asynchrone à vide

or :  
\n
$$
\underline{Z}_G = r_s + j\omega l_{\sigma s} + \frac{j\omega M \left(\frac{r'_r}{g} + j\omega l'_{\sigma r}\right)}{\frac{r'_r}{g} + j\omega \left(M + l'_{\sigma r}\right)}
$$
\net

$$
\underline{Z}_C = -j\frac{1}{C\omega} \tag{8}
$$

$$
\begin{cases}\n l_{\sigma s} = L_s - M \\
 l'_{\sigma r} = L_r - M\n\end{cases}
$$
\n(9)

4 0 8

医毛囊 医牙骨下的

• En remplagant dans (7) on aura :  
\n
$$
\underline{Z}_G = \frac{[r_s + j\omega(L_s - M)] \left(\frac{r'_r}{g} + j\omega L'_r\right) + j\omega M \left(\frac{r'_r}{g} + j\omega(L'_r - M)\right)}{\frac{r'_r}{g} + j\omega L'_r}
$$

- $\bullet$  En introduisant le coefficient de dispersion  $\sigma$ , tel que :  $\sigma = 1 - M^2 / L_s L'_r,$
- On obtient :

$$
\underline{Z}_G = \frac{r_s \frac{r'_r}{g} - \omega^2 \sigma L_s L'_r + j\omega \left(L'_r r_s + L_s \frac{r'_r}{g}\right)}{\frac{r'_r}{g} + j\omega L'_r}
$$
(10)

4 D F

 $\mathcal{A} \cap \mathcal{B} \rightarrow \mathcal{A} \supseteq \mathcal{B} \rightarrow \mathcal{A} \supseteq \mathcal{B}$ 

• En remplagant dans (7) on aura :  
\n
$$
\underline{Z}_G = \frac{[r_s + j\omega(L_s - M)] \left(\frac{r'_r}{g} + j\omega L'_r\right) + j\omega M \left(\frac{r'_r}{g} + j\omega(L'_r - M)\right)}{\frac{r'_r}{g} + j\omega L'_r}
$$

 $\bullet$  En introduisant le coefficient de dispersion  $\sigma$ , tel que :  $\sigma = 1 - M^2 / L_s L'_r,$ 

On obtient :

$$
\underline{Z}_G = \frac{r_s \frac{r'_r}{g} - \omega^2 \sigma L_s L'_r + j\omega \left(L'_r r_s + L_s \frac{r'_r}{g}\right)}{\frac{r'_r}{g} + j\omega L'_r}
$$
(10)

4 0 8

• En remplaçant dans (7) on aura :  
\n
$$
\underline{Z}_G = \frac{[r_s + j\omega(L_s - M)] \left(\frac{r'_r}{g} + j\omega L'_r\right) + j\omega M \left(\frac{r'_r}{g} + j\omega(L'_r - M)\right)}{\frac{r'_r}{g} + j\omega L'_r}
$$

- $\bullet$  En introduisant le coefficient de dispersion  $\sigma$ , tel que :  $\sigma = 1 - M^2 / L_s L'_r,$
- On obtient :

$$
\underline{Z}_G = \frac{r_s \frac{r'_r}{g} - \omega^2 \sigma L_s L'_r + j\omega \left(L'_r r_s + L_s \frac{r'_r}{g}\right)}{\frac{r'_r}{g} + j\omega L'_r}
$$
(10)

4 0 8

Le fonctionnement stable de la génératrice asynchrone auto-amorcée sera assuré si l'équation (6) est satisfaite ; c'est-à-dire si  $\underline{Z}_C + \underline{Z}_G = 0$  est telle que :

$$
Re(\underline{Z}_C + \underline{Z}_G) = 0\tag{11}
$$

$$
Im(\underline{Z}_C + \underline{Z}_G) = 0\tag{12}
$$

 $QQ$ 

- $\omega = \omega_{\alpha s}$  désigne la pulsation des grandeurs statoriques en régime d'auto-amorçage et  $\omega_r$  la pulsation mécanique  $(p \Omega_r)$ .
- Le phénomène d'amorçage correspond au passage d'un état d'équilibre instable (début de l'amorçage) à un état d'équilibre stable (point de fonctionnement final) défini par les conditions (12) et (13).

Le fonctionnement stable de la génératrice asynchrone auto-amorcée sera assuré si l'équation (6) est satisfaite ; c'est-à-dire si  $\underline{Z}_C + \underline{Z}_G = 0$  est telle que :

$$
Re(\underline{Z}_C + \underline{Z}_G) = 0\tag{11}
$$

$$
Im(\underline{Z}_C + \underline{Z}_G) = 0\tag{12}
$$

4 ロ ト イ何 ト イ ヨ ト イ ヨ ト

- $\omega = \omega_{os}$  désigne la pulsation des grandeurs statoriques en régime d'auto-amorcage et  $\omega_r$  la pulsation mécanique  $(p \Omega_r)$ .
- Le phénomène d'amorçage correspond au passage d'un état d'équilibre instable (début de l'amorçage) à un état d'équilibre stable (point de fonctionnement final) défini par les conditions (12) et (13).

Le fonctionnement stable de la génératrice asynchrone auto-amorcée sera assuré si l'équation (6) est satisfaite ; c'est-à-dire si  $\underline{Z}_C + \underline{Z}_G = 0$  est telle que :

$$
Re(\underline{Z}_C + \underline{Z}_G) = 0\tag{11}
$$

$$
Im(\underline{Z}_C + \underline{Z}_G) = 0\tag{12}
$$

4 ロ ト イ何 ト イヨ ト イヨ ト

 $2Q$ 

- $\omega = \omega_{os}$  désigne la pulsation des grandeurs statoriques en régime d'auto-amorcage et  $\omega_r$  la pulsation mécanique  $(p \Omega_r)$ .
- Le phénomène d'amorçage correspond au passage d'un état d'équilibre instable (début de l'amorçage) à un état d'équilibre stable (point de fonctionnement final) défini par les conditions (12) et (13).

- Par conséquent, l'amorçage ne peut se produit que si l'énergie fournie au système par l'organe d'entrainement est supérieure à l'énergie consommée dans les résistances  $r_{r}^{'}$  et  $r_s$ .
- la puissance fournie au système correspond à la puissance dissipée dans la résistance :  $r'_r \frac{1-g}{q}$
- La condition d'amorçage peut, dés lors, s'exprimer sous une forme simple :

$$
Re(\underline{Z}_C + \underline{Z}_G) < 0 \tag{13}
$$

 $\Omega$ 

 $\bullet$  Avec  $\cdot$ 

$$
Re(\underline{Z}_C + \underline{Z}_G) = r_s + \frac{\omega^2 L_s L'_r \frac{r'_r}{g} (1 - \sigma)}{\left(\frac{r'_r}{g}\right)^2 + \omega^2 L'_r^2}
$$
(14)

- Par conséquent, l'amorçage ne peut se produit que si l'énergie fournie au système par l'organe d'entrainement est supérieure à l'énergie consommée dans les résistances  $r_{r}^{'}$  et  $r_s$ .
- la puissance fournie au système correspond à la puissance dissipée dans la résistance :  $r'_r \frac{1-g}{q}$ g
- La condition d'amorçage peut, dés lors, s'exprimer sous une forme simple :

$$
Re(\underline{Z}_C + \underline{Z}_G) < 0 \tag{13}
$$

 $\Omega$ 

 $\bullet$  Avec  $\cdot$ 

$$
Re(\underline{Z}_C + \underline{Z}_G) = r_s + \frac{\omega^2 L_s L'_r \frac{r'_r}{g} (1 - \sigma)}{\left(\frac{r'_r}{g}\right)^2 + \omega^2 L'_r} \tag{14}
$$
- Par conséquent, l'amorçage ne peut se produit que si l'énergie fournie au système par l'organe d'entrainement est supérieure à l'énergie consommée dans les résistances  $r_{r}^{'}$  et  $r_s$ .
- la puissance fournie au système correspond à la puissance dissipée dans la résistance :  $r'_r \frac{1-g}{q}$ g
- La condition d'amorçage peut, dés lors, s'exprimer sous une forme simple :

$$
Re(\underline{Z}_C + \underline{Z}_G) < 0\tag{13}
$$

 $\Omega$ 

 $\bullet$  Avec  $\cdot$ 

$$
Re(\underline{Z}_C + \underline{Z}_G) = r_s + \frac{\omega^2 L_s L'_r \frac{r'_r}{g} (1 - \sigma)}{\left(\frac{r'_r}{g}\right)^2 + \omega^2 L'_r} \tag{14}
$$

- Par conséquent, l'amorçage ne peut se produit que si l'énergie fournie au système par l'organe d'entrainement est supérieure à l'énergie consommée dans les résistances  $r_{r}^{'}$  et  $r_s$ .
- la puissance fournie au système correspond à la puissance dissipée dans la résistance :  $r'_r \frac{1-g}{q}$ g
- La condition d'amorçage peut, dés lors, s'exprimer sous une forme simple :

$$
Re(\underline{Z}_C + \underline{Z}_G) < 0\tag{13}
$$

 $\Omega$ 

Avec :

$$
Re(\underline{Z}_C + \underline{Z}_G) = r_s + \frac{\omega^2 L_s L'_r \frac{r'_r}{g} (1 - \sigma)}{\left(\frac{r'_r}{g}\right)^2 + \omega^2 L'_r{}^2}
$$
(14)

• La figure ci dessous représente la variation de  $Re(Z_C + Z_C)$ en fonction de g.

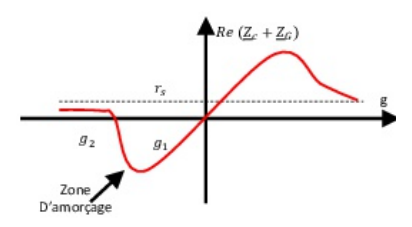

- $\bullet$  Cette asymptoter, et ne peut être négative que pour des valeurs de q comprises entre  $q_1$  et  $q_2$ .
- La condition d'amorçage s(exprime par conséquent par :  $g_2 < g < g_1$ .

イロト イ押ト イヨト イヨト

• La figure ci dessous représente la variation de  $Re(Z_C + Z_C)$ en fonction de g.

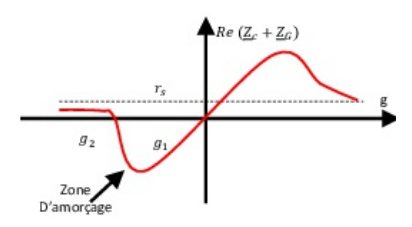

- $\bullet$  Cette asymptoter, et ne peut être négative que pour des valeurs de q comprises entre  $q_1$  et  $q_2$ .
- La condition d'amorçage s(exprime par conséquent par :  $g_2 < g < g_1$ .

イロト イ押ト イヨト イヨト

• La figure ci dessous représente la variation de  $Re(Z_C + Z_C)$ en fonction de g.

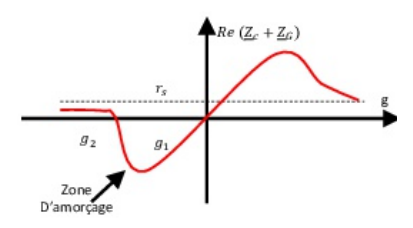

- $\bullet$  Cette asymptoter, et ne peut être négative que pour des valeurs de q comprises entre  $q_1$  et  $q_2$ .
- La condition d'amorçage s(exprime par conséquent par :  $q_2 < q < q_1$ .

イロト イ押ト イヨト イヨト

• Pour des valeurs trés faibles du glissement q :

$$
Re(\underline{Z}_C + \underline{Z}_G) = r_s + \frac{\omega^2 L_s L'_r (1 - \sigma)}{r'_r} g \tag{15}
$$

• D'où pour  $Re(Z_C + Z_C) = 0$ :

$$
g_1 \cong -\frac{r_s \, r'_r}{\omega^2 \, L_s \, L'_r \left(1 - \sigma\right)}\tag{16}
$$

イロト イ押ト イヨト イヨト

 $\Omega$ 

La machine tourne pratiquement à sa vitesse de synchronisme ( $q_1 = 0$ ).

• Pour des valeurs trés faibles du glissement q :

$$
Re(\underline{Z}_C + \underline{Z}_G) = r_s + \frac{\omega^2 L_s L'_r (1 - \sigma)}{r'_r} g \tag{15}
$$

• D'où pour  $Re(Z_C + Z_C) = 0$ :

$$
g_1 \cong -\frac{r_s \, r'_r}{\omega^2 \, L_s \, L'_r \left(1 - \sigma\right)}\tag{16}
$$

イロト イ押ト イヨト イヨト

 $\Omega$ 

La machine tourne pratiquement à sa vitesse de synchronisme ( $q_1 = 0$ ).

• Pour des valeurs trés faibles du glissement q :

$$
Re(\underline{Z}_C + \underline{Z}_G) = r_s + \frac{\omega^2 L_s L'_r (1 - \sigma)}{r'_r} g \tag{15}
$$

• D'où pour  $Re(Z_C + Z_C) = 0$ :

$$
g_1 \cong -\frac{r_s \, r'_r}{\omega^2 \, L_s \, L'_r \left(1 - \sigma\right)}\tag{16}
$$

イロト イ押ト イヨト イヨト

 $\Omega$ 

La machine tourne pratiquement à sa vitesse de synchronisme ( $g_1 = 0$ ).

Pour des valeurs de g importantes :

$$
Re(\underline{Z}_C + \underline{Z}_G) = r_s + \frac{L_s \frac{r'_r}{g} (1 - \sigma)}{L'_r} \cong r_s + \frac{r'_r}{g}
$$
 (17)

 $\bullet$  D'où :

$$
g_2 \cong \frac{r'_r L_s (1 - \sigma)}{r_s L'_r} \tag{18}
$$

**K ロ ト K 何 ト K ヨ ト K ヨ ト** 

 $\Omega$ 

• Connaissant les glissements limites  $g_1$  et  $g_2$ , on en déduit les valeurs extrêmes de la capacité C, qui définissent le

Pour des valeurs de g importantes :

$$
Re(\underline{Z}_C + \underline{Z}_G) = r_s + \frac{L_s \frac{r'_r}{g} (1 - \sigma)}{L'_r} \cong r_s + \frac{r'_r}{g}
$$
 (17)

 $\bullet$  D'où :

$$
g_2 \cong \frac{r'_r L_s (1 - \sigma)}{r_s L'_r} \tag{18}
$$

**K ロ ト K 何 ト K ヨ ト K ヨ ト** 

 $\Omega$ 

• Connaissant les glissements limites  $g_1$  et  $g_2$ , on en déduit les valeurs extrêmes de la capacité C, qui définissent le

Pour des valeurs de g importantes :

$$
Re(\underline{Z}_C + \underline{Z}_G) = r_s + \frac{L_s \frac{r'_r}{g} (1 - \sigma)}{L'_r} \cong r_s + \frac{r'_r}{g}
$$
 (17)

 $\bullet$  D'où :

$$
g_2 \cong \frac{r'_r L_s(1-\sigma)}{r_s L'_r} \tag{18}
$$

 $\Omega$ 

• Connaissant les glissements limites  $g_1$  et  $g_2$ , on en déduit les valeurs extrêmes de la capacité C, qui définissent le domaine dans lequel l'amorçage peut avoir lieu.

- La génératrice asynchrone ne recevant d'autre énergie réactive que celle provenant de la capacité C.
- De l'équation (13) on peut tirer la valeur de la capacité qui doit être branchée :

$$
Im(\underline{Z}_C + \underline{Z}_G) = -\frac{1}{C\,\omega} + \frac{\omega L_s \left[ \left(\frac{r'_r}{g}\right)^2 + \sigma \,\omega^2 L'_r{}^2 \right]}{\left(\frac{r'_r}{g}\right)^2 + \omega^2 L'_r{}^2} = 0
$$
\n(19)

4 0 8

- La génératrice asynchrone ne recevant d'autre énergie réactive que celle provenant de la capacité C.
- De l'équation (13) on peut tirer la valeur de la capacité qui doit être branchée :

$$
Im(\underline{Z}_C + \underline{Z}_G) = -\frac{1}{C\omega} + \frac{\omega L_s \left[ \left(\frac{r'_r}{g}\right)^2 + \sigma \omega^2 L'_r{}^2 \right]}{\left(\frac{r'_r}{g}\right)^2 + \omega^2 L'_r{}^2} = 0
$$
\n(19)

 $\bullet$ 

### Auto-amorçage de la génératrice asynchrone à vide

• Pour 
$$
g = g_1 \cong 0
$$
, on a  $\omega_1 = \omega_r$ , d'où :

$$
-\frac{1}{C_1 \omega} + \omega_r L_s \cong 0 \tag{20}
$$

$$
C_1 \cong \frac{1}{\omega_r^2 L_s} \tag{21}
$$

**K ロ ト K 何 ト K ヨ ト K ヨ ト** 

- Cette capacité correspond à la résonance avec l'inductance propre statorique  $L_s$ .
- Comme  $g = g_1 \cong 0$ , la machine génère une fréquence nominale en tournant pratiquement à la vitesse de

0

### Auto-amorçage de la génératrice asynchrone à vide

• Pour 
$$
g = g_1 \cong 0
$$
, on a  $\omega_1 = \omega_r$ , d'où :

$$
-\frac{1}{C_1 \omega} + \omega_r L_s \cong 0 \tag{20}
$$

$$
C_1 \cong \frac{1}{\omega_r^2 L_s} \tag{21}
$$

**(ロ) (母) (ヨ) (ヨ)** 

- Cette capacité correspond à la résonance avec l'inductance propre statorique  $L_s$ .
- Comme  $g = g_1 \cong 0$ , la machine génère une fréquence nominale en tournant pratiquement à la vitesse de

• Pour 
$$
g = g_1 \cong 0
$$
, on a  $\omega_1 = \omega_r$ , d'où :

$$
-\frac{1}{C_1 \omega} + \omega_r L_s \cong 0 \tag{20}
$$

$$
\bullet
$$

$$
C_1 \cong \frac{1}{\omega_r^2 L_s} \tag{21}
$$

イロト イ押ト イヨト イヨト

- Cette capacité correspond à la résonance avec l'inductance propre statorique  $L_s$ .
- Comme  $g = g_1 \cong 0$ , la machine génère une fréquence nominale en tournant pratiquement à la vitesse de

• Pour 
$$
g = g_1 \cong 0
$$
, on a  $\omega_1 = \omega_r$ , d'où :

$$
-\frac{1}{C_1 \omega} + \omega_r L_s \cong 0 \tag{20}
$$

 $\bullet$ 

$$
C_1 \cong \frac{1}{\omega_r^2 L_s} \tag{21}
$$

イロト イ押ト イヨト イヨト

- Cette capacité correspond à la résonance avec l'inductance propre statorique  $L_{\rm s}$ .
- Comme  $g = g_1 \cong 0$ , la machine génère une fréquence nominale en tournant pratiquement à la vitesse de synchronisme.

• Pour 
$$
g = g_2 \cong -\frac{r'_r}{r_s} > -1
$$
, on a :

$$
\omega_r = (1 - g_2) \,\omega_2 \Rightarrow \,\omega_r > 2 \,\omega_2 \tag{22}
$$

 $e$  et.

$$
-\frac{1}{C_2 \omega_2} + \sigma \omega_2 L_s \cong 0 \tag{23}
$$

**(ロ) (母) (ヨ) (ヨ)** 

- $\bullet$  La capacité  $C_2$  correspond à la résonance avec l'inductance  $\sigma\sigma L_s$  qui n'est autre que l'inductance de court-circuit de la
- Cette solution est rejeter car pour générer la fréquence nominale, la machine doit tourner pratiquement au double de sa vitesse de synchronisme.

• Pour 
$$
g = g_2 \cong -\frac{r'_r}{r_s} > -1
$$
, on a :  

$$
\omega_r = (1 - g_2) \omega_2 \implies \omega_r > 2 \omega_2
$$

$$
\omega_r = (1 - g_2) \,\omega_2 \Rightarrow \,\omega_r > 2 \,\omega_2 \tag{22}
$$

 $\bullet$  et

$$
-\frac{1}{C_2 \omega_2} + \sigma \omega_2 L_s \cong 0 \tag{23}
$$

- $\bullet$  La capacité  $C_2$  correspond à la résonance avec l'inductance  $\sigma\sigma L_s$  qui n'est autre que l'inductance de court-circuit de la
- Cette solution est rejeter car pour générer la fréquence nominale, la machine doit tourner pratiquement au double de sa vitesse de synchronisme.

**(ロ) (母) (ヨ) (ヨ)** 

• Pour 
$$
g = g_2 \cong -\frac{r'_r}{r_s} > -1
$$
, on a :

$$
\omega_r = (1 - g_2) \omega_2 \Rightarrow \omega_r > 2 \omega_2 \tag{22}
$$

 $\bullet$  et

$$
-\frac{1}{C_2 \omega_2} + \sigma \omega_2 L_s \cong 0 \tag{23}
$$

- $\bullet$  La capacité  $C_2$  correspond à la résonance avec l'inductance  $\sigma\sigma L_s$  qui n'est autre que l'inductance de court-circuit de la machine.
- Cette solution est rejeter car pour générer la fréquence nominale, la machine doit tourner pratiquement au double de sa vitesse de synchronisme.

イロト イ押ト イヨト イヨト

• Pour 
$$
g = g_2 \cong -\frac{r'_r}{r_s} > -1
$$
, on a :

$$
\omega_r = (1 - g_2) \omega_2 \Rightarrow \omega_r > 2 \omega_2 \tag{22}
$$

o et

$$
-\frac{1}{C_2 \omega_2} + \sigma \omega_2 L_s \cong 0 \tag{23}
$$

イロト イ押ト イヨト イヨト

- $\bullet$  La capacité  $C_2$  correspond à la résonance avec l'inductance  $\sigma\sigma L_s$  qui n'est autre que l'inductance de court-circuit de la machine.
- Cette solution est rejeter car pour générer la fréquence nominale, la machine doit tourner pratiquement au double de sa vitesse de synchronisme.

- Lorsqu'un moteur asynchrone est compensé en plein charge au moyen d'une capacité C d'une façon à ce que le facteur de puissance résultant soit égal à l'unité, il y a un risque d'auto-amorçage lorsque le moteur est déclenché en restant connecté aux condensateur.
- $\bullet$  En effet, la capacité C est telle que la pulsation de résonance  $\omega_0$  est largement inférieure à  $\omega_n$ :

$$
\omega_0 = \sqrt{\frac{1}{L_s C}} = \omega_n \sqrt{\frac{X_{cn}}{X_{ln}}} \tag{24}
$$

イロト イ押ト イヨト イヨト

 $\Omega$ 

Avec :  $X_{cn} = \frac{1}{C}$  $\frac{1}{C \omega_n}$  et  $X_{ln} = L_s \omega_n$  Sont les réactances calculées à la fréquences nominale.

- Lorsqu'un moteur asynchrone est compensé en plein charge au moyen d'une capacité C d'une façon à ce que le facteur de puissance résultant soit égal à l'unité, il y a un risque d'auto-amorçage lorsque le moteur est déclenché en restant connecté aux condensateur.
- $\bullet$  En effet, la capacité C est telle que la pulsation de résonance  $\omega_0$  est largement inférieure à  $\omega_n$ :

$$
\omega_0 = \sqrt{\frac{1}{L_s C}} = \omega_n \sqrt{\frac{X_{cn}}{X_{ln}}}
$$
\n(24)

イロト イ押ト イヨト イヨト

 $\Omega$ 

Avec :  $X_{cn} = \frac{1}{C}$  $\frac{1}{C \omega_n}$  et  $X_{ln} = L_s \omega_n$  Sont les réactances calculées à la fréquences nominale.

- Lorsqu'un moteur asynchrone est compensé en plein charge au moyen d'une capacité C d'une façon à ce que le facteur de puissance résultant soit égal à l'unité, il y a un risque d'auto-amorçage lorsque le moteur est déclenché en restant connecté aux condensateur.
- $\bullet$  En effet, la capacité C est telle que la pulsation de résonance  $\omega_0$  est largement inférieure à  $\omega_n$ :

$$
\omega_0 = \sqrt{\frac{1}{L_s C}} = \omega_n \sqrt{\frac{X_{cn}}{X_{ln}}}
$$
\n(24)

イロト イ母 ト イヨ ト イヨ ト

 $\Omega$ 

Avec :  $X_{cn} = \frac{1}{C}$  $\frac{1}{C \omega_n}$  et  $X_{ln} = L_s \omega_n$  Sont les réactances calculées à la fréquences nominale.

# Modélisation de l'auto-amorçage à vide

Pour simuler l'auto-amorçage, il suffit de résoudre le système d'équations de tensions en tenant compte de la tension aux bornes du condensateur.

$$
\begin{cases}\n-U_{s\alpha} = R_S I_{s\alpha} + L_s \frac{d I_{s\alpha}}{dt} + M \frac{d I_{r\alpha}}{dt} \\
-U_{s\beta} = R_S I_{s\beta} + L_s \frac{d I_{s\beta}}{dt} + M \frac{d I_{r\beta}}{dt} \\
0 = R_R I_{r\alpha} + L_r \frac{d I_{r\alpha}}{dt} + M \frac{d I_{s\alpha}}{dt} + (L_R I_{r\beta} + M I_{s\beta}) \omega_r \\
0 = U_{r\beta} = R_R I_{r\beta} + L_r \frac{d I_{r\beta}}{dt} + M \frac{d I_{s\beta}}{dt} - (L_R I_{r\alpha} + M I_{s\alpha}) \omega_r \\
\frac{d}{dt} U_{s\alpha} = \frac{1}{C} I_{s\alpha} + \omega_{\text{corr}} U_{s\beta} \\
\frac{d}{dt} U_{s\beta} = \frac{1}{C} I_{s\beta} - \omega_{\text{corr}} U_{s\alpha} \n\end{cases} \tag{25}
$$

# Modélisation de l'auto-amorçage à vide

- Si la valeur du condensateur est telle que  $C < \frac{1}{L_s \omega^2}$  la tension aprés une tentative à l'oscillation, décroit rapidement pour atteindre une valeur trés ptite.
- Par conséquent, l'auto-amorçage n'a lieu que pour une certaine valeur du condensateur telle que  $C > \frac{1}{L_s \omega^2}$  qui correspond à la résonance , et une vitesse de rotation donnée.

# Modélisation de l'auto-amorçage à vide

- Si la valeur du condensateur est telle que  $C < \frac{1}{L_s \omega^2}$  la tension aprés une tentative à l'oscillation, décroit rapidement pour atteindre une valeur trés ptite.
- Par conséquent, l'auto-amorçage n'a lieu que pour une certaine valeur du condensateur telle que  $C > \frac{1}{L_s \omega^2}$  qui correspond à la résonance , et une vitesse de rotation donnée.

# <span id="page-63-0"></span>Introduction

- En régime de saturation, les flux et les courants ne sont plus proportionnels.
- La caractérisation de magnétisation se compose en plus de la partie linéaire, d'une partie dite coude et une autre dite de saturation.
- C'est cette partie qui va limiter les grandeur de la génératrice.

**(ロ) (母) (ヨ) (ヨ)** 

# Introduction

- En régime de saturation, les flux et les courants ne sont plus proportionnels.
- La caractérisation de magnétisation se compose en plus de la partie linéaire, d'une partie dite coude et une autre dite de saturation.
- C'est cette partie qui va limiter les grandeur de la génératrice.

**(ロ) (母) (ヨ) (ヨ)** 

# Introduction

- En régime de saturation, les flux et les courants ne sont plus proportionnels.
- La caractérisation de magnétisation se compose en plus de la partie linéaire, d'une partie dite coude et une autre dite de saturation.
- C'est cette partie qui va limiter les grandeur de la génératrice.

**(ロ) (母) (ヨ) (ヨ)** 

# Fonctionnement à vide

- L'origine de la FEM induite est similaire à celle de l'alternateur c'est-à-dire  $E = f(n, \Phi \Phi)$ .
- Entre la FEM E et le courant de magnétisation il existe
- $\bullet$   $E = f(I_m)$  caractéristique interne;
- $\bullet E = X_c I_c = X_c I_s$  qui est une droite semblable à la droite des inducteurs dans le cas d'une génératrice shunt.

イロト イ押ト イヨト イヨト

# Fonctionnement à vide

- L'origine de la FEM induite est similaire à celle de l'alternateur c'est-à-dire  $E = f(n, \Phi \Phi)$ .
- Entre la FEM E et le courant de magnétisation il existe deux relations :
- $\bullet$   $E = f(I_m)$  caractéristique interne;
- $\bullet E = X_c I_c = X_c I_s$  qui est une droite semblable à la droite des inducteurs dans le cas d'une génératrice shunt.

イロト イ押ト イヨト イヨト

# Fonctionnement à vide

- L'origine de la FEM induite est similaire à celle de l'alternateur c'est-à-dire  $E = f(n, \Phi \Phi)$ .
- Entre la FEM E et le courant de magnétisation il existe deux relations :
- $\bullet E = f(I_m)$  caractéristique interne;
- $\bullet E = X_c I_c = X_c I_s$  qui est une droite semblable à la droite des inducteurs dans le cas d'une génératrice shunt.

イロト イ押ト イヨト イヨト

# Fonctionnement à vide

- L'origine de la FEM induite est similaire à celle de l'alternateur c'est-à-dire  $E = f(n, \Phi \Phi)$ .
- Entre la FEM E et le courant de magnétisation il existe deux relations :
- $\bullet E = f(I_m)$  caractéristique interne;
- $\bullet E = X_c I_c = X_c I_s$  qui est une droite semblable à la droite des inducteurs dans le cas d'une génératrice shunt.

イロト イ母 ト イヨ ト イヨ ト

 $2Q$ 

# Fonctionnement à vide

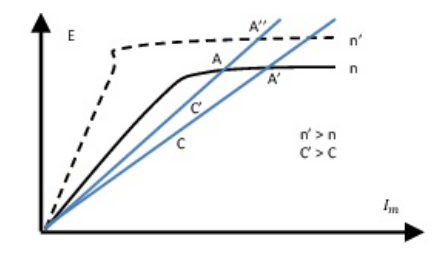

Le tracé de ces deux caractéristiques (figure) montre que le point de fonctionnement est en A (point d'intersection des deux courbes.

4 0 8

医毛囊 医牙骨

つへへ

# Fonctionnement à vide

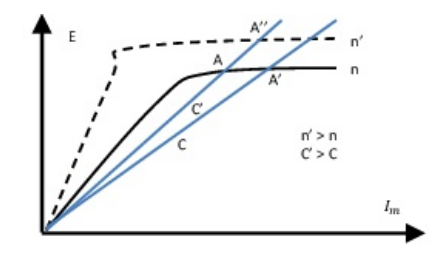

- La position du point A est liée à la pente de la droite :  $\tan \alpha = \frac{1}{C}$  $C$  ω
- $\bullet$  Lors de la variation de C, le point A se déplace sur la courbe  $E = f(I_m)$ ; or quand C augmente, la tension E augmente.

**(ロ) (母) (ヨ) (ヨ)**
## Fonctionnement à vide

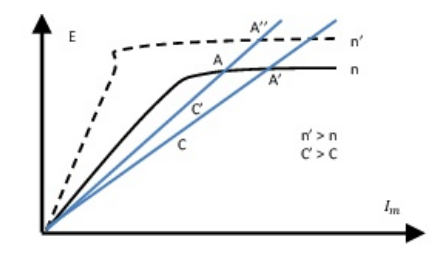

- La position du point A est liée à la pente de la droite :  $\tan \alpha = \frac{1}{C}$  $C$  ω
- $\bullet$  Lors de la variation de C, le point A se déplace sur la courbe  $E = f(I_m)$ ; or quand C augmente, la tension E augmente.

**K ロ ト K 何 ト K ヨ ト K ヨ ト** 

つへへ

#### Équations de la génératrice dans le repère U,V.

Réécrivant le système d'équations :

$$
\begin{cases}\n-U_{SU} = R_S I_{SU} + \frac{d\Psi_{SU}}{dt} - \Psi_{SV} \omega_{coor} \\
-U_{SV} = R_S I_{SV} + \frac{d\Psi_{SV}}{dt} + \Psi_{SU} \omega_{coor} \\
0 = R_R I_{RU} + \frac{d\Psi_{RU}}{dt} - \Psi_{RV} \left(\omega_{coor} - \omega_r\right) \\
U_{RV} = R_R I_{RV} + \frac{d\Psi_{RV}}{dt} + \Psi_{RU} \left(\omega_{coor} - \omega_r\right)\n\end{cases} \tag{26}
$$

4 0 8 ⊿ – 451  $\rightarrow$ 

- イラト イラト

# Schéma équivalent de GAS dans le référentiel de Park généralisé

La figure représente le schéma équivalent de GAS dans le référentiel de Park généralisé

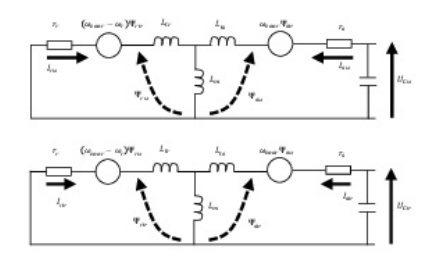

4 0 8

IK BIKIK B

つへへ

#### Disposition des enroulements suivant les axes U, V.

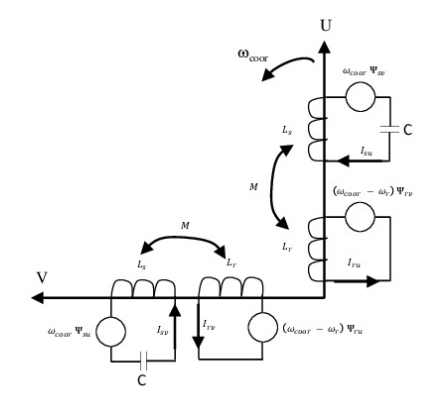

4. 0. 3. ∢母  $\mathbf{K}$ 

 $\mathbf{p}$ 

# Schéma équivalent de GAS dans le référentiel de Park généralisé

Les expressions des flux sont données selon la figure :

$$
\begin{cases}\n\Psi_{SU} = L_S I_{SU} + M I_{RU} \n\Psi_{SV} = L_S I_{SV} + M I_{RV} \n\Psi_{RU} = L_R I_{RU} + M I_{SU} \n\Psi_{RV} = L_R I_{RV} + M I_{SV}\n\end{cases}
$$
\n(27)

4 0 8

つへへ

#### Représentation schématique des flux

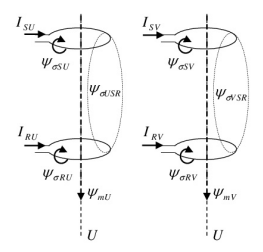

- $\bullet \Psi_{mU}$  est le flux principal coupé avec les deux enroulements.
- $\bullet \Psi_{\sigma IIS}, \Psi_{\sigma IIB}$  sont les flux de fuites des enroulements statorique et roorique selon l'axe U.
- $\bullet$   $\Psi_{\sigma USR}$  est le flux mutuel entre le stator et le rotor.

**K ロ ト K 桐 ト K ヨ ト K ヨ** 

### Représentation schématique des flux

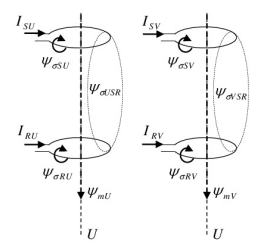

- $\bullet \Psi_{mU}$  est le flux principal coupé avec les deux enroulements.
- $\Phi_{\sigma IIS}$ ,  $\Psi_{\sigma IIB}$  sont les flux de fuites des enroulements statorique et roorique selon l'axe U.
- $\bullet$   $\Psi_{\sigma USR}$  est le flux mutuel entre le stator et le rotor.

つへへ

## Représentation schématique des flux

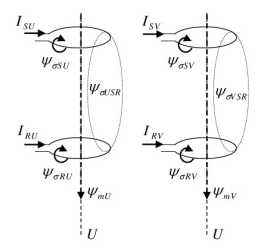

- $\bullet \Psi_{mU}$  est le flux principal coupé avec les deux enroulements.
- $\Phi_{\sigma IIS}$ ,  $\Psi_{\sigma IIB}$  sont les flux de fuites des enroulements statorique et roorique selon l'axe U.
- $\Phi_{\sigma USR}$  est le flux mutuel entre le stator et le rotor.

 $\leftarrow$   $\Box$ 

つへへ

Les inductances propres et mutuelle figurant dans les relations du système (28) sont :

$$
\begin{cases}\nL_{US} = M_U + l_{\sigma US} + l_{\sigma USR} = L_S \\
L_{VS} = M_V + l_{\sigma VS} + l_{\sigma VSR} = L_S \\
L_{UR} = M_U + l_{\sigma UR} + l_{\sigma USR} = L_R \\
L_{VR} = M_V + l_{\sigma VR} + l_{\sigma VSR} = L_R \\
L_{USR} = M_U + l_{\sigma USR} \\
L_{VSR} = M_V + l_{\sigma VSR}\n\end{cases} (28)
$$

イロト イ押ト イヨト イヨト

- Prenons :  $l_{\sigma USR} = l_{\sigma VSR} = 0$ ; d'où :  $L_{USR} = L_{VSR} = M$
- En introduisant ces valeurs dans les expressions des flux, on obtient :

$$
\begin{cases}\n\Psi_{SU} = (M_U + l_{\sigma US}) \, I_{SU} + M_U \, I_{RU} \\
\Psi_{SV} = (M_V + l_{\sigma VS}) \, I_{SV} + M_V \, I_{RV} \\
\Psi_{RU} = (M_U + l_{\sigma UR}) \, I_{RU} + M_U \, I_{SU} \\
\Psi_{RV} = M_V + l_{\sigma VR} \, I_{RV} + M_V \, I_{SV}\n\end{cases}
$$

4 0 8

- Prenons :  $l_{\sigma USR} = l_{\sigma VSR} = 0$ ; d'où :  $L_{USR} = L_{VSR} = M$
- En introduisant ces valeurs dans les expressions des flux, on obtient :

$$
\begin{cases}\n\Psi_{SU} = (M_U + l_{\sigma US}) I_{SU} + M_U I_{RU} \n\Psi_{SV} = (M_V + l_{\sigma VS}) I_{SV} + M_V I_{RV} \n\Psi_{RU} = (M_U + l_{\sigma UR}) I_{RU} + M_U I_{SU} \n\Psi_{RV} = M_V + l_{\sigma VR} I_{RV} + M_V I_{SV}\n\end{cases}
$$
\n(29)

イロト イ押ト イヨト イヨト

Représentation schématique des flux

D'où :

$$
\begin{cases}\n\Psi_{SU} = M_U \left( I_{SU} + I_{RU} \right) + l_{\sigma US} I_{SU} = M_U I_{mU} + l_{\sigma US} I_{SU} \\
\Psi_{SV} = M_V \left( I_{SV} + I_{RV} \right) + l_{\sigma VS} I_{SV} = M_V I_{mV} + l_{\sigma VS} I_{SV} \\
\Psi_{RU} = M_U \left( I_{SU} + I_{RU} \right) + l_{\sigma UR} I_{RU} = M_U I_{mU} + l_{\sigma UR} I_{RU} \\
\Psi_{RV} = M_V \left( I_{SV} + I_{RV} \right) + l_{\sigma VR} I_{RV} = M_V I_{mV} + l_{\sigma VR} I_{RV}\n\end{cases} (30)
$$

∢母

 $\rightarrow$ 

4 D F

**A BAK A BA** 

ŧ

 $2Q$ 

#### Représentation schématique des flux

On peut donc écrire les équations différentielles de flux :

$$
\begin{cases}\n\frac{d\Psi_{SU}}{dt} = \frac{d\Psi_{mU}}{dt} + l_{\sigma US} \frac{dI_{SU}}{dt} \\
\frac{d\Psi_{SV}}{dt} = \frac{d\Psi_{mV}}{dt} + l_{\sigma VS} \frac{dI_{SV}}{dt} \\
\frac{d\Psi_{RU}}{dt} = \frac{d\Psi_{mU}}{dt} + l_{\sigma UR} \frac{dI_{RU}}{dt} \\
\Psi_{RV} = \frac{d\Psi_{mV}}{dt} + l_{\sigma VR} \frac{dI_{RV}}{dt}\n\end{cases}
$$
\n(31)

• Où  $\Psi_{mV}$  et  $\Psi_{mU}$  représentent les composantes du flux magnétisant selon les axes direct et quadratique U, V.

イロト イ押ト イヨト イヨト

#### Représentation schématique des flux

On peut donc écrire les équations différentielles de flux :

$$
\begin{cases}\n\frac{d\Psi_{SU}}{dt} = \frac{d\Psi_{mU}}{dt} + l_{\sigma US} \frac{dI_{SU}}{dt} \\
\frac{d\Psi_{SV}}{dt} = \frac{d\Psi_{mV}}{dt} + l_{\sigma VS} \frac{dI_{SV}}{dt} \\
\frac{d\Psi_{RU}}{dt} = \frac{d\Psi_{mU}}{dt} + l_{\sigma UR} \frac{dI_{RU}}{dt} \\
\Psi_{RV} = \frac{d\Psi_{mV}}{dt} + l_{\sigma VR} \frac{dI_{RV}}{dt}\n\end{cases}
$$
\n(31)

• Où  $\Psi_{mV}$  et  $\Psi_{mU}$  représentent les composantes du flux magnétisant selon les axes direct et quadratique U, V.

イロト イ押ト イヨト イヨト

## Représentation schématique des flux

- Le problème revient donc à décrire le comportement du flux magnétisant dans le système d'axes U, V pour pouvoir évaluer les quantités magnétisantes :  $\frac{d\Psi_{mV}}{dt}$  et  $\frac{d\Psi_{mU}}{dt}$
- Pour cela, on va décomposer le flux  $\Psi_m$  sur les axes U, V (la même chose pour le courant  $i_m$ ) tout en supposant que le courant magnétisant est en phase avec le flux magnétisant (pertes fer négligées).

**K ロ ト K 何 ト K ヨ ト K ヨ ト** 

 $QQ$ 

- Le problème revient donc à décrire le comportement du flux magnétisant dans le système d'axes U, V pour pouvoir évaluer les quantités magnétisantes :  $\frac{d\Psi_{mV}}{dt}$  et  $\frac{d\Psi_{mU}}{dt}$
- Pour cela, on va décomposer le flux  $\Psi_m$  sur les axes U, V (la même chose pour le courant  $i_m$ ) tout en supposant que le courant magnétisant est en phase avec le flux magnétisant (pertes fer négligées).

#### Représentation schématique des flux

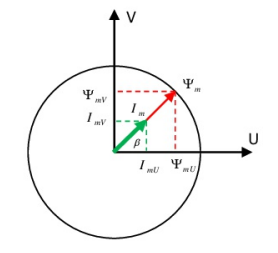

$$
\begin{array}{c} \bullet \ \cos \ \beta \ = \ \frac{|I_m v|}{|I_m|} = \frac{|\psi_m v|}{|\psi_m|} \\ \bullet \ \sin \ \beta \ = \ \frac{|I_m v|}{|I_m|} = \frac{|\psi_m v|}{|\psi_m|} \end{array}
$$

4. 0. 3. ∢母 Þ  $\rightarrow$   $\rightarrow$   $\equiv$   $\rightarrow$ 

×  $\left( 1\right)$  ŧ

 $2Q$ 

#### Représentation schématique des flux

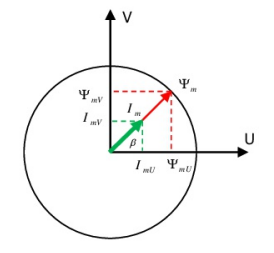

\n- $$
\cos \beta = \frac{|I_{mU}|}{|I_m|} = \frac{|\psi_{mU}|}{|\psi_m|}
$$
\n- $\sin \beta = \frac{|I_{mV}|}{|I_m|} = \frac{|\psi_{mV}|}{|\psi_m|}$
\n

4. 0. 3. ∢母 Þ  $\rightarrow$   $\rightarrow$   $\equiv$   $\rightarrow$ 

×  $\left( 1\right)$  ŧ

 $2Q$ 

#### Représentation schématique des flux

• Sachant que : 
$$
M = \frac{|\psi_m|}{|I_m|}
$$

on peut calculer :

$$
\frac{d\psi_{mU}}{dt} = \frac{d\left(M I_{mU}\right)}{dt} = \frac{dM}{dt} I_m + \frac{d I_{mU}}{dt} M \qquad (32)
$$

$$
\frac{d\psi_{mV}}{dt} = \frac{d\left(M I_{mV}\right)}{dt} = \frac{dM}{dt} I_{mV} + \frac{d I_{mV}}{dt} M \qquad (33)
$$

4 . EL 19

 $\left\{ \left\vert \left\langle \left\langle \mathbf{q} \right\rangle \right\rangle \right\vert \times \left\langle \left\langle \mathbf{q} \right\rangle \right\rangle \right\} \rightarrow \left\langle \left\langle \mathbf{q} \right\rangle \right\rangle \right\}$ 

 $2Q$ 

∍

#### Représentation schématique des flux

- Sachant que :  $M = \frac{|\psi_m|}{|I_m|}$  $|I_m|$
- on peut calculer :

$$
\frac{d\psi_{mU}}{dt} = \frac{d\left(M I_{mU}\right)}{dt} = \frac{dM}{dt} I_m + \frac{d I_{mU}}{dt} M \qquad (32)
$$

$$
\frac{d\psi_{mV}}{dt} = \frac{d\left(M I_{mV}\right)}{dt} = \frac{dM}{dt} I_{mV} + \frac{d I_{mV}}{dt} M \qquad (33)
$$

4 0 8 ∢母

医阿里氏阿里氏

#### Représentation schématique des flux

La dérivée de l'inductance de magnétisation M peut être exprimée comme :

$$
\frac{dM}{dt} = \frac{dM}{d|I_m|} \frac{d|I_m|}{dt} = \frac{dM}{d|I_m|} \frac{1}{|I_m|} \left( I_{mU} \frac{d|I_{mU}}{dt} + I_{mV} \frac{d|I_{mV}}{dt} \right)
$$
\n(34)

イロト イ押ト イヨト イヨト

Si on substitue cette équation (3.34) dans les équations (3.32) (3.33), on obtient les expressions des flux telles que :

$$
\frac{d\psi_{mU}}{dt} = \frac{dM}{d|I_m|} \frac{I_{mU}}{|I_m|} \left( I_{mU} \frac{d I_{mU}}{dt} + I_{mV} \frac{d I_{mV}}{dt} \right) + \frac{dI_{mU}}{dt} M
$$

 $\bullet$ 

$$
\frac{d\psi_{mU}}{dt} = \left(\frac{dM}{d|I_m|}\frac{I_{mU}^2}{|I_m|} + M\right) \frac{dI_{mU}}{dt} + \left(\frac{dM}{d|I_m|}\frac{I_{mU}}{|I_m|}\frac{I_{mV}}{|I_m|}\frac{dI_{mV}}{dt}\right)
$$
\n(35)

• On peut montrer facilement que :

$$
|I_m| \frac{dM}{d|I_m|} = \frac{d|\psi_m|}{d|I_m|} - M = L - M \tag{36}
$$
\nDr. Chemseddine Ramouve Modélisation et simulation de la MAS

\n
$$
= \frac{4 \text{ N} \cdot 4 \text{ N} \cdot 4 \text
$$

 $\bullet$ 

#### Représentation schématique des flux

Si on substitue cette équation (3.34) dans les équations (3.32) (3.33), on obtient les expressions des flux telles que :

$$
\frac{d\psi_{mU}}{dt} = \frac{dM}{d|I_m|} \frac{I_{mU}}{|I_m|} \left( I_{mU} \frac{d I_{mU}}{dt} + I_{mV} \frac{d I_{mV}}{dt} \right) + \frac{dI_{mU}}{dt} M
$$
\n
$$
\frac{d\psi_{mU}}{dt} = \left( \frac{dM}{du} I_{mU} \frac{I_{mU}}{dt} + \frac{dM}{du} I_{mU} \frac{I_{mU}}{dt} I_{mU} \frac{I_{mU}}{dt} \right)
$$

$$
\frac{d\psi_{mU}}{dt} = \left(\frac{dM}{d|I_m|}\frac{I_{mU}^2}{|I_m|} + M\right) \frac{dI_{mU}}{dt} + \left(\frac{dM}{d|I_m|}\frac{I_{mU}I_{mV}}{|I_m|}\frac{dI_{mV}}{dt}\right)
$$
\n(35)

• On peut montrer facilement que :

$$
|I_m| \frac{dM}{d|I_m|} = \frac{d|\psi_m|}{d|I_m|} - M = L - M \tag{36}
$$
  
Dr. Chemseddine Rahmoune  
Modelisation et simulation de la MAS  
42/47

• Si on substitue cette équation (3.34) dans les équations (3.32) (3.33), on obtient les expressions des flux telles que :

$$
\frac{d\psi_{mU}}{dt} = \frac{dM}{d|I_m|}\frac{I_{mU}}{|I_m|}\left(I_{mU}\frac{dI_{mU}}{dt} + I_{mV}\frac{dI_{mV}}{dt}\right) + \frac{dI_{mU}}{dt}M
$$

 $\bullet$ 

$$
\frac{d\psi_{mU}}{dt} = \left(\frac{dM}{d|I_m|}\frac{I_{mU}^2}{|I_m|} + M\right) \frac{dI_{mU}}{dt} + \left(\frac{dM}{d|I_m|}\frac{I_{mU}I_{mV}}{|I_m|}\frac{dI_{mV}}{dt}\right)
$$
\n(35)

On peut montrer facilement que :

$$
|I_m| \frac{dM}{d|I_m|} = \frac{d|\psi_m|}{d|I_m|} - M = L - M \tag{36}
$$
  
Dr. Chemeddine Raimouve Modélisation et simulation de la MAS
$$
42/47
$$

#### Représentation schématique des flux

$$
|I_m| \frac{dM}{d|I_m|} = \frac{d|\psi_m|}{d|I_m|} - M = L - M \tag{37}
$$

 $\bullet$  Où L est la dérivée du flux magnétisant par rapport au courant magnétisant par rapport au courant magnétisant appelée inductance dynamique.

4 0 8

$$
|I_m| \frac{dM}{d|I_m|} = \frac{d|\psi_m|}{d|I_m|} - M = L - M
$$

Posons :

$$
\ell_{UV} = \frac{dM}{d|I_m|} \frac{I_{mU} I_{mV}}{|I_m|} = \frac{I_{mU} I_{mV}}{|I_m|^2} [L - M]
$$

$$
\bullet \ \ell_{mU} = M + \tfrac{I_{mU}}{I_{mV}} \ \ell_{UV}
$$

$$
\bullet
$$
 De la même façon on a arrivé à :  $\ell_{mV} = M + \frac{I_{mV}}{I_{mU}} \, \ell_{UV}$ 

- Avec :
	- $\bullet$   $\ell_{UV}$  est l'inductance cyclique d'inter-saturation ;
	- $\bullet$   $\ell_{mU}$  est l'inductance cyclique de saturation selon l'axe U;
	- $\bullet$   $\ell_{mV}$  l'inductance cyclique de saturation selon l'axe V.

イロメ イ部メ イヨメ イヨメ

$$
|I_m| \frac{dM}{d|I_m|} = \frac{d|\psi_m|}{d|I_m|} - M = L - M
$$

Posons :

$$
\ell_{UV} = \frac{dM}{d|I_m|} \frac{I_{mU} I_{mV}}{|I_m|} = \frac{I_{mU} I_{mV}}{|I_m|^2} [L - M]
$$

$$
\bullet \ \ell_{mU} = M + \tfrac{I_{mU}}{I_{mV}} \ \ell_{UV}
$$

$$
\bullet
$$
 De la même façon on a arrivé à :  $\ell_{mV} = M + \frac{I_{mV}}{I_{mU}} \, \ell_{UV}$ 

- Avec :
	- $\bullet$   $\ell_{UV}$  est l'inductance cyclique d'inter-saturation ;
	- $\bullet$   $\ell_{mU}$  est l'inductance cyclique de saturation selon l'axe U;
	- $\bullet$   $\ell_{mV}$  l'inductance cyclique de saturation selon l'axe V.

イロト イ押ト イヨト イヨト

$$
|I_m| \frac{dM}{d|I_m|} = \frac{d|\psi_m|}{d|I_m|} - M = L - M
$$

Posons :

$$
\ell_{UV} = \frac{dM}{d|I_m|} \frac{I_{mU} I_{mV}}{|I_m|} = \frac{I_{mU} I_{mV}}{|I_m|^2} [L - M]
$$

$$
\bullet \ \ell_{mU} = M + \tfrac{I_{mU}}{I_{mV}} \ \ell_{UV}
$$

- De la même façon on a arrivé à :  $\ell_{mV} = M + \frac{I_{mV}}{I_{mU}}$  $\frac{I_{mV}}{I_{mU}}\,\ell_{UV}$
- Avec :
	- $\bullet$   $\ell_{UV}$  est l'inductance cyclique d'inter-saturation ;
	- $\bullet$   $\ell_{mU}$  est l'inductance cyclique de saturation selon l'axe U;
	- $\bullet$   $\ell_{mV}$  l'inductance cyclique de saturation selon l'axe V.

イロト イ押ト イヨト イヨト

$$
|I_m| \frac{dM}{d|I_m|} = \frac{d|\psi_m|}{d|I_m|} - M = L - M
$$

Posons :

$$
\ell_{UV} = \frac{dM}{d|I_m|} \frac{I_{mU} I_{mV}}{|I_m|} = \frac{I_{mU} I_{mV}}{|I_m|^2} [L - M]
$$

$$
\bullet \ \ell_{mU} = M + \tfrac{I_{mU}}{I_{mV}} \ \ell_{UV}
$$

$$
\bullet
$$
 De la même façon on a arrivé à :  $\ell_{mV} = M + \frac{I_{mV}}{I_{mU}} \, \ell_{UV}$ 

- Avec :
	- $\bullet$   $\ell_{UV}$  est l'inductance cyclique d'inter-saturation ;
	- $\bullet$   $\ell_{mU}$  est l'inductance cyclique de saturation selon l'axe U;
	- $\ell_{mV}$  l'inductance cyclique de saturation selon l'axe V.

イロト イ押ト イヨト イヨト

Les inductances cycliques totales statoriques et rotoriques

$$
\text{selon les axes U,V sont:} \begin{cases} \ell_{sU} = \ell_{mU} + l_{\sigma s} \\ \ell_{sV} = \ell_{mV} + l_{\sigma s} \\ \ell_{rU} = \ell_{mU} + l_{\sigma r} \\ \ell_{rV} = \ell_{mV} + l_{\sigma r} \end{cases}
$$

- Dans le cas linéaire (de non saturation) on a :  $\ell_{UV} = 0$  et  $\ell_{mU-} - \ell_{mV-} = M.$
- Les inductances cycliques de saturation dans le référentiel  $(\alpha, \beta)$  sont exprimées par :  $L_{m\alpha} = L_m + \frac{I_{m\alpha}}{I_{m\beta}}$  $\frac{I_{m\alpha}}{I_{m\beta}} L_{\alpha\beta} = L \, \cos^2 \, \mu \, + \, L_m \, \sin^2 \, \mu$  $L_{m\beta}=L_m+\frac{I_{m\beta}}{I_{m\alpha}}$  $\frac{I_{m\beta}}{I_{m\alpha}} L_{\alpha\beta} = L \sin^2 \mu + L_m \cos^2 \mu$ Avec : cos  $\mu = \frac{I_{m\alpha}}{|I_{m}|}$  $\frac{I_{m\alpha}}{|I_{m}|}$  et sin  $\mu$  =  $\frac{I_{m\beta}}{|I_{m}|}$

**K ロ ト K 何 ト K ヨ ト K ヨ ト** 

Les inductances cycliques totales statoriques et rotoriques

$$
\text{selon les axes U,V sont:} \left\{ \begin{array}{l} \ell_{sU} = \ell_{mU} \ + \ l_{\sigma s} \\ \ell_{sV} = \ell_{mV} \ + \ l_{\sigma s} \\ \ell_{rU} = \ell_{mU} \ + \ l_{\sigma r} \\ \ell_{rV} = \ell_{mV} \ + \ l_{\sigma r} \end{array} \right.
$$

- Dans le cas linéaire (de non saturation) on a :  $\ell_{UV} = 0$  et  $\ell_{mU-} - \ell_{mV-} = M.$
- Les inductances cycliques de saturation dans le référentiel  $(\alpha, \beta)$  sont exprimées par :  $L_{m\alpha} = L_m + \frac{I_{m\alpha}}{I_{m\beta}}$  $\frac{I_{m\alpha}}{I_{m\beta}} L_{\alpha\beta} = L \, \cos^2 \, \mu \, + \, L_m \, \sin^2 \, \mu$  $L_{m\beta}=L_m+\frac{I_{m\beta}}{I_{m\alpha}}$  $\frac{I_{m\beta}}{I_{m\alpha}} L_{\alpha\beta} = L \sin^2 \mu + L_m \cos^2 \mu$ Avec : cos  $\mu = \frac{I_{m\alpha}}{|I_{m}|}$  $\frac{I_{m\alpha}}{|I_{m}|}$  et sin  $\mu$  =  $\frac{I_{m\beta}}{|I_{m}|}$

**K ロ ト K 何 ト K ヨ ト K ヨ ト** 

Les inductances cycliques totales statoriques et rotoriques

$$
\text{selon les axes U,V sont:} \begin{cases} \ell_{sU} = \ell_{mU} + l_{\sigma s} \\ \ell_{sV} = \ell_{mV} + l_{\sigma s} \\ \ell_{rU} = \ell_{mU} + l_{\sigma r} \\ \ell_{rV} = \ell_{mV} + l_{\sigma r} \end{cases}
$$

- Dans le cas linéaire (de non saturation) on a :  $\ell_{UV} = 0$  et  $\ell_{mU-} - \ell_{mV-} = M.$
- Les inductances cycliques de saturation dans le référentiel  $(\alpha, \beta)$  sont exprimées par :  $L_{m\alpha} = L_m + \frac{I_{m\alpha}}{I_{m\beta}}$  $\frac{I_{m\alpha}}{I_{m\beta}} L_{\alpha\beta} = L \cos^2 \mu + L_m \sin^2 \mu$  $L_{m\beta}=L_m+\frac{I_{m\beta}}{I_{m\alpha}}$  $\frac{I_{m\beta}}{I_{m\alpha}} L_{\alpha\beta} = L \sin^2 \mu + L_m \cos^2 \mu$ Avec : cos  $\mu = \frac{I_{m\alpha}}{|I_{m}|}$  $\frac{I_{m\alpha}}{|I_{m}|}$  et sin  $\mu$  =  $\frac{I_{m\beta}}{|I_{m}|}$

イロト イ押ト イヨト イヨト

Les inductances cycliques totales statoriques et rotoriques

$$
\text{selon les axes U,V sont:} \begin{cases} \ell_{sU} = \ell_{mU} + l_{\sigma s} \\ \ell_{sV} = \ell_{mV} + l_{\sigma s} \\ \ell_{rU} = \ell_{mU} + l_{\sigma r} \\ \ell_{rV} = \ell_{mV} + l_{\sigma r} \end{cases}
$$

- Dans le cas linéaire (de non saturation) on a :  $\ell_{UV} = 0$  et  $\ell_{mU-} - \ell_{mV-} = M.$
- Les inductances cycliques de saturation dans le référentiel  $(\alpha, \beta)$  sont exprimées par :  $L_{m\alpha} = L_m + \frac{I_{m\alpha}}{I_{m\beta}}$  $\frac{I_{m\alpha}}{I_{m\beta}} L_{\alpha\beta} = L \cos^2 \mu + L_m \sin^2 \mu$  $L_{m\beta}=L_m+\frac{I_{m\beta}}{I_{m\alpha}}$  $\frac{I_{m\beta}}{I_{m\alpha}} L_{\alpha\beta} = L \sin^2 \mu + L_m \cos^2 \mu$ Avec : cos  $\mu = \frac{I_{m\alpha}}{|I_{m}|}$  $\frac{I_{m\alpha}}{|I_{m}|}$  et sin  $\mu = \frac{I_{m\beta}}{|I_{m}|}$  $|I_m|$

イロト イ押ト イヨト イヨト

#### Représentation schématique des flux

A partir des conditions magnétiques linéaire, il en résulte que :

$$
L_{\alpha\beta} = 0, L_{m\alpha} = L_{m\beta} = L_m, L_{s\alpha} = L_{s\beta} \text{ et } L_{r\alpha} = L_{r\beta}
$$

L'expression du courant de magnétisation est :

$$
I_m = \sqrt{\left(I_{\alpha s} + I_{\alpha r}\right)^2 + \left(I_{\beta s} + I_{\beta r}\right)^2} \tag{38}
$$

**K ロ ト K 何 ト K ヨ ト K ヨ ト** 

A partir des conditions magnétiques linéaire, il en résulte que :

$$
L_{\alpha\beta} = 0, L_{m\alpha} = L_{m\beta} = L_m, L_{s\alpha} = L_{s\beta} \text{ et } L_{r\alpha} = L_{r\beta}
$$

L'expression du courant de magnétisation est :

$$
I_m \ = \ \sqrt{\left(I_{\alpha s} + I_{\alpha r}\right)^2 + \left(I_{\beta s} + I_{\beta r}\right)^2} \tag{38}
$$

En remplaçant les quantités de flux trouvées dans le système d'équations (26), on obtient ( référentiel est lié au stator) :

$$
\begin{cases}\n-U_{\alpha s} = R_s I_{\alpha s} + l_{\sigma s} \frac{dI_{\alpha s}}{dt} + \ell_{m\alpha} \frac{dI_{\alpha s}}{dt} + \ell_{m\alpha} \frac{dI_{\alpha r}}{dt} + \\
\ell_{\alpha\beta} \frac{dI_{\beta s}}{dt} + \ell_{\alpha\beta} \frac{dI_{\beta r}}{dt} \\
-U_{\beta s} = R_s I_{\beta s} + l_{\sigma s} \frac{dI_{\beta s}}{dt} + \ell_{m\beta} \frac{dI_{\beta s}}{dt} + \ell_{m\beta} \frac{dI_{\beta r}}{dt} + \\
+\ell_{\alpha\beta} \frac{dI_{\alpha s}}{dt} + \ell_{\alpha\beta} \frac{dI_{\alpha r}}{dt} \\
0 = R_r I_{\alpha r} + l_{\sigma r} \frac{dI_{\alpha r}}{dt} + \ell_{m\alpha} \frac{dI_{\alpha r}}{dt} + \ell_{m\alpha} \frac{dI_{\alpha s}}{dt} + \\
\ell_{\alpha\beta} \frac{dI_{\beta s}}{dt} + \ell_{\alpha\beta} \frac{dI_{\beta r}}{dt} + \omega_r (L_r I_{\beta r} + M I_{\beta s}) \\
0 = R_r I_{\beta r} + l_{\sigma r} \frac{dI_{\beta r}}{dt} + \ell_{m\beta} \frac{dI_{\beta r}}{dt} + \ell_{m\beta} \frac{dI_{\beta s}}{dt} + \\
\ell_{\alpha\beta} \frac{dI_{\alpha s}}{dt} + \ell_{\alpha\beta} \frac{dI_{\alpha r}}{dt} - \omega_r (L_r I_{\alpha r} + M I_{\alpha s})\n\end{cases}
$$

つへへ